# **RDFa: Embedding RDF Knowledge in HTML**

Some content from a presentation by Ivan Herman of the W3c, Introduction to RDFa, given at the 2011 Semantic Technologies Conference.

#### **What is RDFa?**

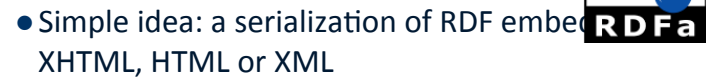

Provides a set of attributes (the  $a$  in RDFa) to use with existing tags to carry the RDF metadata

- 2004: work on developing standards began
- $\bullet$  2008: RDFa 1.0 a recommendation
	- Worked only in XHTML, which did not catch on
- 2012: RDFa 1.1 a recommendation
	- Works in HTML4, HTML5 and XHTML
- See http://rdfa.info/

- RDF content specified in XML *attributes* of tags rather than *elements*
- The XML/HTML *tree structure* is used as context, when appropriate
- Some new attributes are *introduced* and some existing ones (@href, @rel) reused
- When possible, HTML text content is used for *literal values*
- $\rightarrow$  Same file used by browser & RDF extractor

#### **Principles of RDFa Web page viewed by a person**  $\Delta$   $\left| 4 \right|$   $\left| 0 \right|$   $\left| 0 \right|$   $\Delta$   $\left| \right|$   $\left| 0 \right|$   $\left| 4 \right|$   $\Theta$  http://www.w3.org/ns/entailment/data/RDFS.htm  $\mathcal{C}$   $\left[\frac{1}{2}\right]$  is wc 2010 W3C Semantic a identifier for RDES Entailm "http://www.w3.org/ns/entailment/RDFS" is the URI. The specification for the RDFS entailment is part of the RDF Semantics W3C Recommendation. For more information about RDF, please refer to the the RDF Concepts and Abstract Syntax Recommendation Ivan Herman, ivan@w3.org, W3C, Semantic Web Activity Lead, 2009-05-03

http://www.w3.org/ns/entailment/data/RDFS.html

## **The source <p about="http://www.w3.org/ns/entailment/RDFS" property="http://purl.org/dc/terms/description">**  Unique identifier for <em>RDFS Entailment</em>.</p>

## Source and generated RDF...

**<p about="http://www.w3.org/ns/entailment/RDFS" property="http://purl.org/dc/terms/description"> Unique identifier for <em>RDFS Entailment</em>.</p>** 

**<http://www.w3.org/ns/entailment/RDFS> <http://purl.org/dc/terms/description>** 

 **… .** 

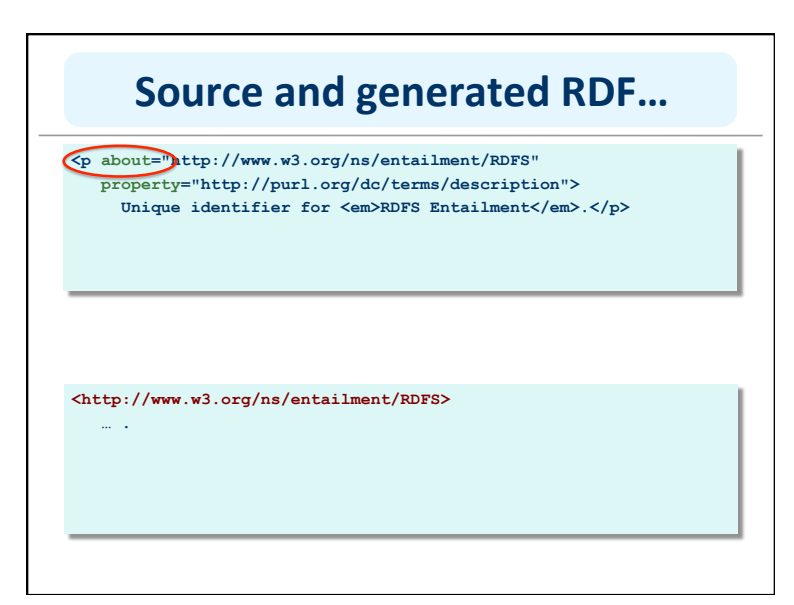

#### **Source and generated RDF...**

**<p about="http://www.w3.org/ns/entailment/RDFS" property="http://purl.org/dc/terms/description">**  Unique identifier for <em>RDFS Entailment</em>.</p>

**<http://www.w3.org/ns/entailment/RDFS> <http://purl.org/dc/terms/description> "Unique identifier for RDFS Entailment." .** 

## The Web page viewed by a person **The Web page viewed** by a person

 $\boxed{\triangle}$   $\boxed{\triangle}$   $\boxed{\triangleright}$   $\boxed{\odot}$   $\boxed{\odot}$   $\boxed{\triangle}$   $\boxed{\equiv}$   $\boxed{\odot}$   $\boxed{+$   $\Theta$  http://www.w3.org/ns/entailment/data/RDFS.html  $\mathcal{C}$   $\left[\frac{3}{2}$  is wc 2010 Hireky Socialy Privatey Mailing listsy SWy Pythony RDFaitly Bookmarkletsy To Mendeley To Faviki bit.ly Shorten with bit.ly MID Save V

#### W3C Semantic

Unique identifier for RDFS Entailment.

"http://www.w3.org/ns/entailment/RDFS" is the URI. The specification for the RDFS entailment is part of the RDF Semantics W3C Recommendation.

For more information about RDF, please refer to the the RDF Concepts and Abstract Syntax Recommendation.

Ivan Herman, ivan@w3.org, W3C, Semantic Web Activity Lead, 2009-05-03

#### **<a about="http://www.w3.org/ns/entailment/RDFS" rel="http://www.w3.org/2000/01/rdf-schema#seeAlso" href="http://www.w3.org/TR/2004/REC-rdf-mt-20040210/"> RDF Semantics.**

**</a>** 

#### **Source and generated RDF...**

**<a about="http://www.w3.org/ns/entailment/RDFS" rel="http://www.w3.org/2000/01/rdf-schema#seeAlso" href="http://www.w3.org/TR/2004/REC-rdf-mt-20040210/"> RDF Semantics.** 

**</a>** 

**<http://www.w3.org/ns/entailment/RDFS>** 

 **….** 

#### **Source and generated RDF...**

**<a about="http://www.w3.org/ns/entailment/RDFS" rel="http://www.w3.org/2000/01/rdf-schema#seeAlso" href="http://www.w3.org/TR/2004/REC-rdf-mt-20040210/"> RDF Semantics.** 

 $\langle$ /a>

#### **<http://www.w3.org/ns/entailment/RDFS>**

 **<http://www.w3.org/2000/01/rdf-schema#seeAlso>** 

 **… .** 

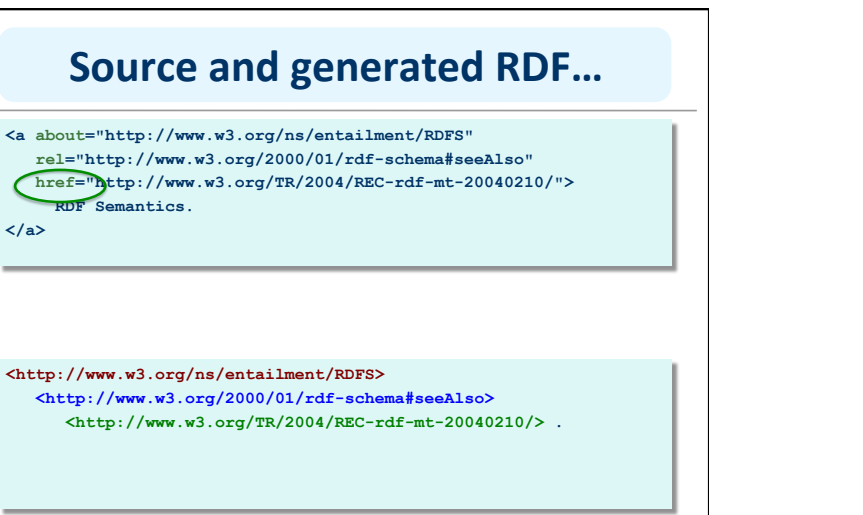

#### **We have Ntriples in HTML**

 $\bullet$  Maybe we can do better, instead of this

**<http://www.w3.org/ns/entailment/RDFS> <http://purl.org/dc/terms/description> "Unique identifier for RDFS Entailment." . <http://www.w3.org/ns/entailment/RDFS> <http://www.w3.org/2000/01/rdf-schema#seeAlso> <http://www.w3.org/TR/2004/REC-rdf-mt-20040210/> .** 

#### • Allow URI prefixes and shared subject, like this

**@prefix rdfs: <http://www.w3.org/2000/01/rdf-schema#> . @prefix dcterms: <http://purl.org/dc/terms/> .** 

**<http://www.w3.org/ns/entailment/RDFS> rdfs:seeAlso <http://www.w3.org/TR/2004/REC-rdf-mt-20040210/> ; dcterms:description "Unique identifier for RDFS Entailment." .** 

- $\bullet$  Turtle supports several simplifying ideas
- Use compact URIs when possible
	- A CURIE or compact URI, typically a URI with a prefix defined elsewhere, e.g., *foaf:mbox*
- $\bullet$  Making use of the natural structure for
	- shared subjects
	- shared predicates
	- creating blank nodes

– … 

## Turtlizing RDFa **CURIE** definition and usage

#### **<html>**

 **… <p about="http://www.w3.org/ns/entailment/RDFS" property="http://purl.org/dc/terms/description">**  Unique identifier for <em>RDFS Entailment</em>.</p>

 **… </html>** 

#### • can be replaced by:

**<html prefix="dcterms: http://purl.org/dc/terms/"> …** 

 **<p about="http://www.w3.org/ns/entailment/RDFS" property="dcterms:description">**  Unique identifier for <em>RDFS Entailment</em>.</p>

 **… </html>** 

### Details on @prefix in RDFa **Sharing** subjects

- Can be anywhere in the tree and is valid for the whole sub-tree
	- i.e., html element is not the only place to have it
- $\bullet$  The same @prefix attribute can hold several definitions:
	- prefix="dcterm: http://purl.org... foaf: http://..."
- CURIEs and "real" URIs can usually be mixed
- CURIEs *cannot* be used on @href

The basic principle:  $@$  about is inherited by children nodes, so there's no reason to repeat it

**<html prefix="dcterms: http://purl.org/dc/terms/ rdfs: http://www.w3.org/2000/01/rdf-schema#">** 

 **<body about="http://www.w3.org/ns/entailment/RDFS">** 

 **…** 

 **…** 

 **<p property="dcterms:description">**  Unique identifier for <em>RDFS Entailment</em>.</p>  **<p>…<a rel="rdfs:seeAlso" href="http://www.w3.org/TR/2004/REC-rdf-mt-20040210"> RDFS Semantics</a>…</p>** 

### **… yielding**

**@prefix rdfs: <http://www.w3.org/2000/01/rdf-schema#> . @prefix dcterms: <http://purl.org/dc/terms/> .** 

**<http://www.w3.org/ns/entailment/RDFS> rdfs:seeAlso <http://www.w3.org/TR/2004/REC-rdf-mt-20040210/> ; dcterms:description "Unique identifier for RDFS Entailment." .** 

#### **On reusing literals**

- Reusing literals is a plus, but you don't always want to do it
- The basic rule says: the (RDF) Literal is the enclosed text from the HTML content
- This is fine in 80% of the cases, but...
- ... it may not be natural in many cases!

## **Example: dates**

**<body about=".." prefix="dcterms: http://… xsd: http://…" <address>** 

 **<p property="dcterms:date" datatype="xsd:date">2010-07-05</p> </address> </body>** 

• This leads to:

**@prefix dcterms: <http://…> . @prefix xsd: <http://…> . <..> dcterms:date "2010-07-05"^^xsd:date .** 

• 2010-07-05 is the official ISO format (for xsd:date) but "July 5, 2010" is preferred by people

#### **Usage of @content**

**<body about=".." prefix="dcterms: http://… xsd: http://…" <address> <p property="dcterms:date" datatype="xsd:date"** 

 **content="2010-07-05">July 5, 2010</p> </address>** 

**</body>** 

• Also leads to:

**@prefix dcterms: <http://…> . @prefix xsd: <http://…> . <..> dcterms:date "2010-07-05"^^xsd:date .** 

- $\bullet$  Here is our rule so far
	- $-$  @about sets the subject
	- $-$  @href sets the object
- $\bullet$  But that is not always good enough
	- We may not want to introduce an active link (i.e., "a" element) on the web page
	- what about other links in HTML?

## On subjects and objects **And in the Unit of the We may not always want links...**

- The RDFa @resource attribute is equivalent to @href
- Sets the object, just like @href but is ignored by browsers, e.g.,:

**<span about="http://www.ivan-herman.net/foaf#me"> <span rel="rdfs:seeAlso" resource="http://www.w3.org/People/Ivan/">Activity Lead</span> </span>** 

### **More features**

- $\bullet$  RDFa1.1 has more features that make it easier to represent knowledge compactly in HTML
- These take advantage of the HTML tree context
- $\bullet$  See the hidden slides if you are interested

### **Chaining**

- **e** Here is what we would like to have in RDFa.
- **<http://www.w3.org/ns/entailment/RDFS> dcterms:creator <http://www.ivan-herman.net/foaf#me> .**
- **<http://www.ivan-herman.net/foaf#me> foaf:mailbox <mailto:ivan@w3.org> ; foaf:workplaceHomepage <http://www.w3.org> .**

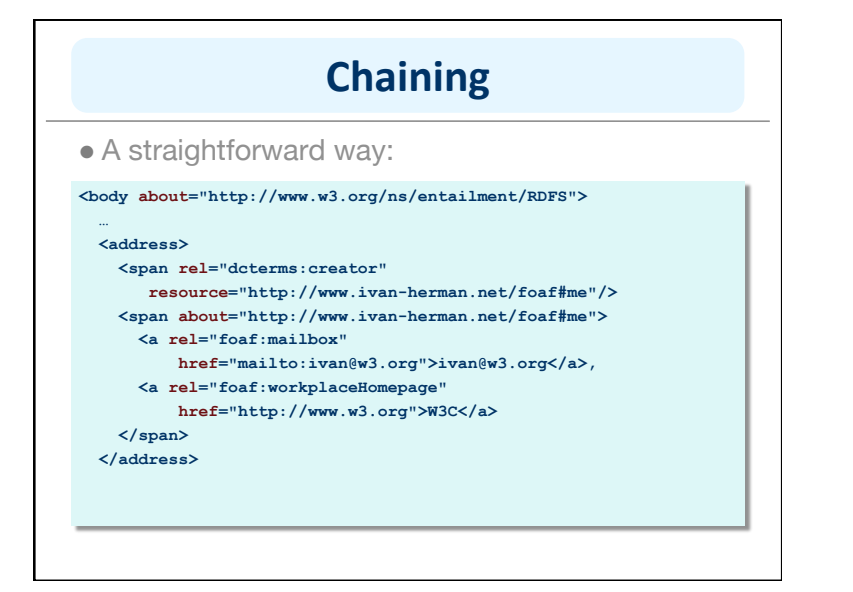

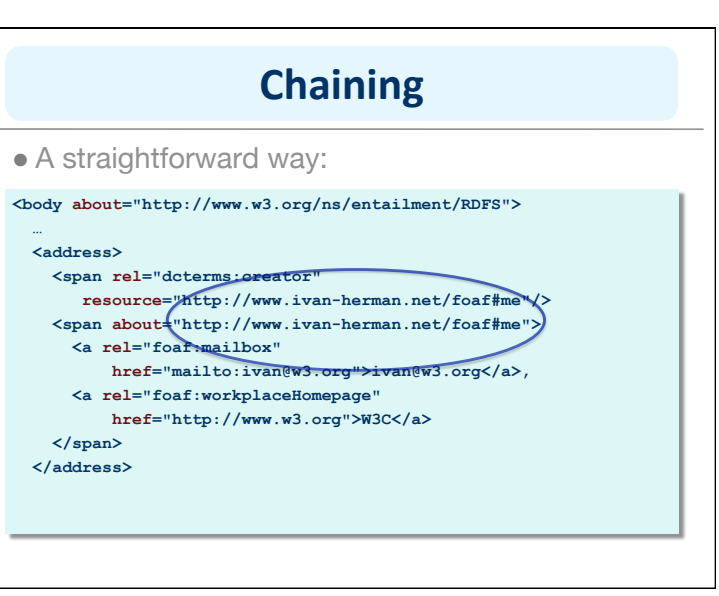

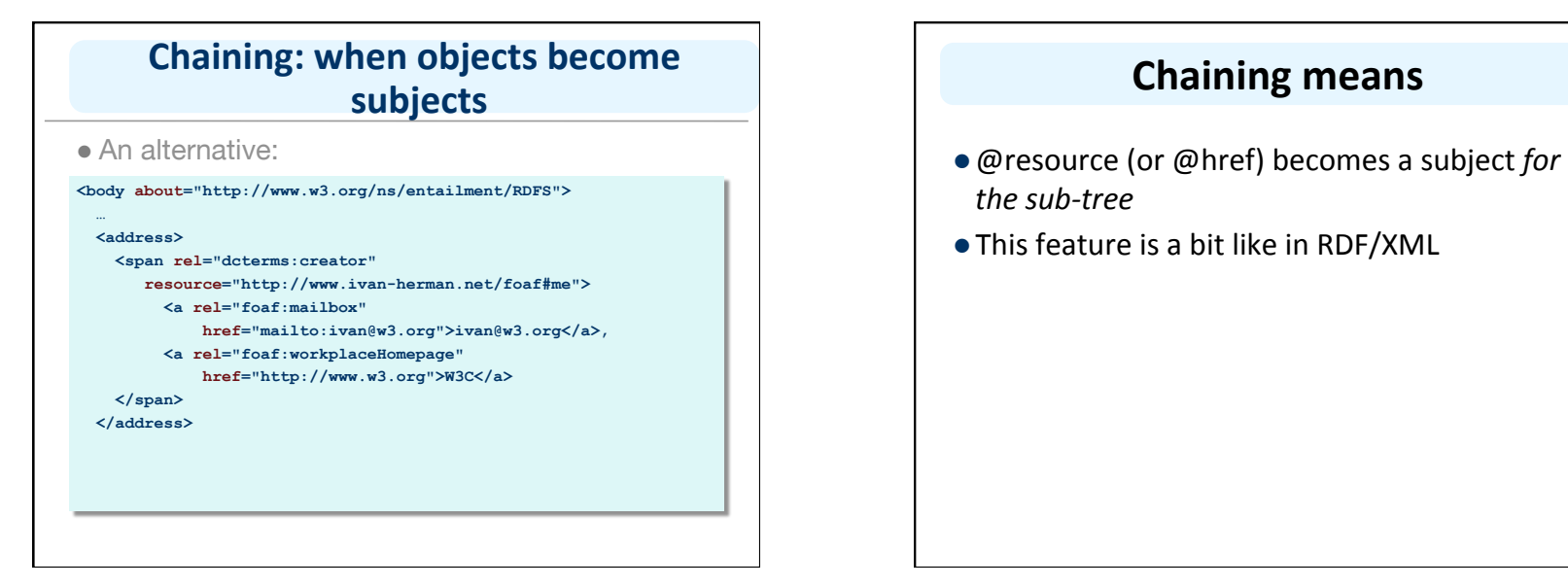

### **Chaining means**

- *the sub-tree*
- This feature is a bit like in RDF/XML

#### **Some extra features**

- Blank nodes can be created using "\_:XX"
- Shorthand for RDF types
- Helping single-vocabulary cases
- l Profiles

### **Typing**

- Typing can of course be done using @rel="rdf:type"
- $\bullet$  But that is a widely used combination, so there is a separate  $@$ typeof attribute for that

#### **Typing example**

**<span about="http://www.ivan-herman.net/foaf#me" typeof="foaf:Person"> <span property="foaf:name">Ivan Herman</span> </span>,** 

 $\bullet$  vields

**<http://www.ivan-herman.net/foaf#me> a foaf:Person ; foaf:name "Ivan Herman" .** 

## **Single-vocabulary case**

- $\bullet$  In many cases the content is dominated by one vocabulary, e.g., dcterms, foaf, etc.
- CURIEs and URIs use is intuitive for RDF people but *not* for average HTML authors!
- Solution:
- –define a vocabulary URI for a sub-tree
- for that sub-tree, simple *terms* in @rel, @property, etc., are automatically expanded into a full URI using the vocabulary

### @vocab and terms: this…

**<div prefix="foaf: http://xmlns.com/foaf/0.1/">** 

- **<address about="http://www.ivan-herman.net/foaf#me" typeof="foaf:Person">** 
	- **<span property="foaf:name">Ivan Herman</span>, <a rel="foaf:mailbox"**
	- **href="mailto:ivan@w3.org">ivan@w3.org</a>, <a rel="foaf:workplaceHomepage"**
	- **href="http://www.w3.org">W3C</a>**

**</address>** 

 **…** 

#### …becomes

**<div vocab="http://xmlns.com/foaf/0.1/">** 

- **<address about="http://www.ivan-herman.net/foaf#me" typeof="Person">** 
	- **<span property="name">Ivan Herman</span>,**
	- **<a rel="mailbox"** 
		- **href="mailto:ivan@w3.org">ivan@w3.org</a>,**
	- **<a rel="workplaceHomepage"**
	- **href="http://www.w3.org">W3C</a>**

**</address>** 

 **…** 

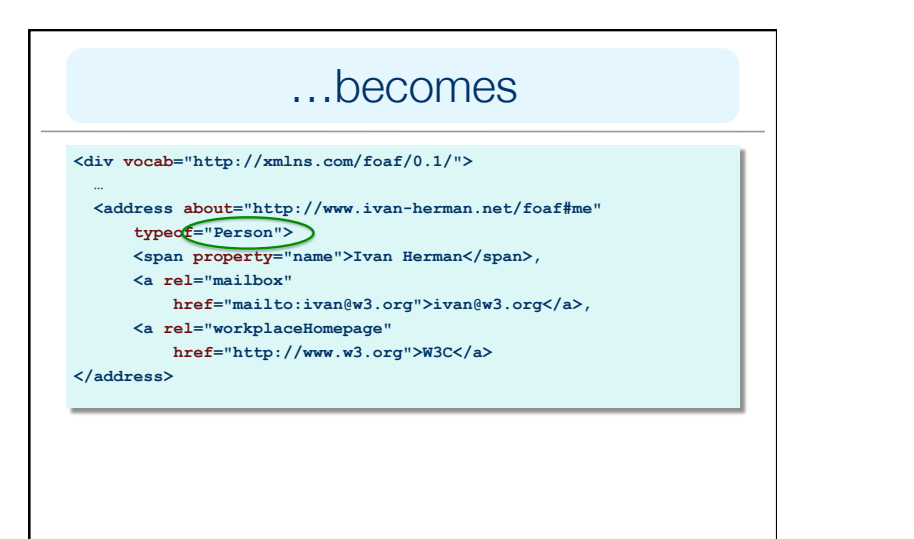

#### …becomes **<div vocab="http://xmlns.com/foaf/0.1/"> … <address about="http://www.ivan-herman.net/foaf#me" typeof="Person"> <span property="name">Ivan Herman</span>, <a rel="mailbox" href="mailto:ivan@w3.org">ivan@w3.org</a>, <a rel="workplaceHomepage" href="http://www.w3.org">W3C</a> </address>**

- Prefix and term declarations can be collect-ed in a separate file and referred to via a @profile attribute pointing to the file
- Say, file "http://ex.org/prof" defines

#### – prefix mappings:

- $\bullet$  "foaf"  $\rightarrow$  "http://xmlns.com/foaf/0.1/"
- $\bullet$  "rdfs"  $\rightarrow$  http://www.w3.org/2000/01/rdf-schema#
- term mapping:
	- $\bullet$  "desc"  $\rightarrow$  http://purl.org/dc/terms/description

# **Profile files Profile usage example: this...**

**<html prefix="dcterms: http://purl.org/dc/terms/ rdfs: http://www.w3.org/2000/01/rdf-schema#"> … <body about="http://www.w3.org/ns/entailment/RDFS"> … <p property="dcterms:description">**  Unique identifier for <em>RDFS Entailment</em>.</p>  **<p>…<a rel="rdfs:seeAlso" href="http://www.w3.org/TR/2004/REC-rdf-mt-20040210"> RDFS Semantics</a>…</p> … <address about="http://www.ivan-herman.net/foaf#me"> <span property="foaf:name">Ivan Herman</span>, …** 

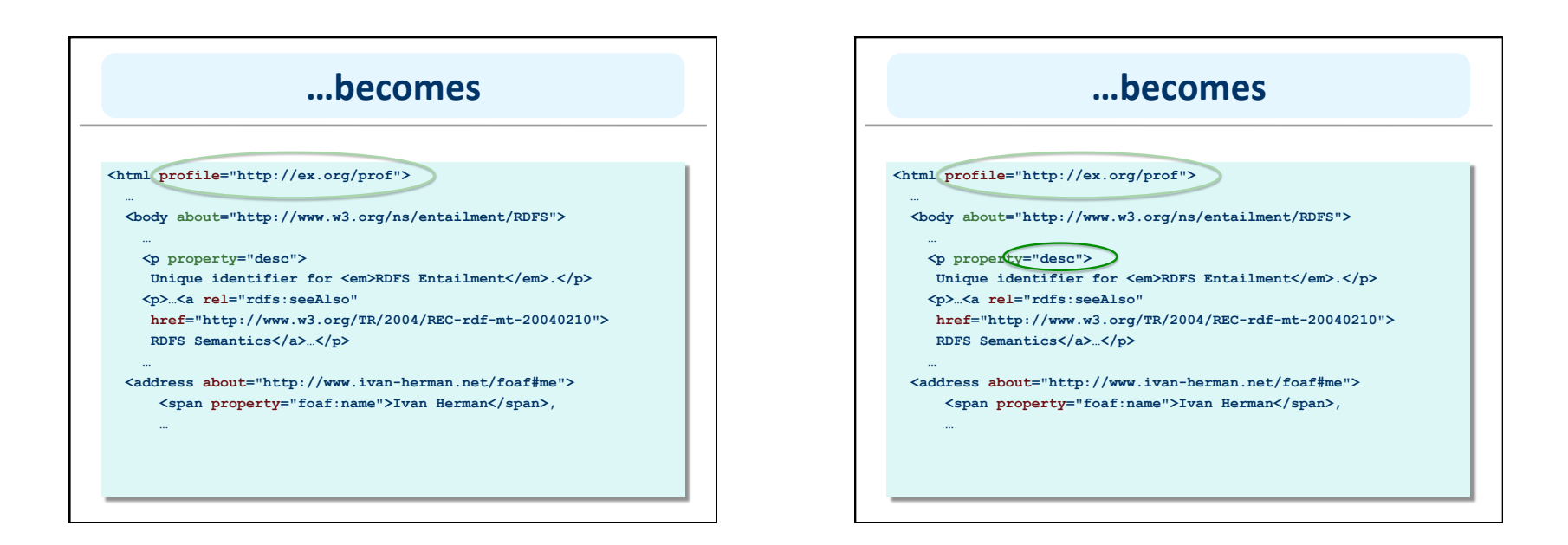

#### **Default profiles**

- Even usage of profiles might be "too much" for many HTML authors ◉
	- authors will forget to add the @profile declaration
- l RDFa defines *default profiles*:
	- RDFa clients include these profiles automatically

#### **Default profiles**

- Default for RDFa in general
	- http://www.w3.org/profile/rdfa-1.1
	- includes some widely used prefixes (rdf, rdfs, vcard, og, foaf, dc, or dcterms are typical candidates)
	- the profile is to be updated regularly by *adding* new prefixes
- Default for (X)HTML
	- http://www.w3.org/profile/html-rdfa-1.1
	- includes the HTML4 @rel values (next, up, license, ...)
	- the profile is to be updated regularly by *adding* @rel values as they evolve in the HTML world

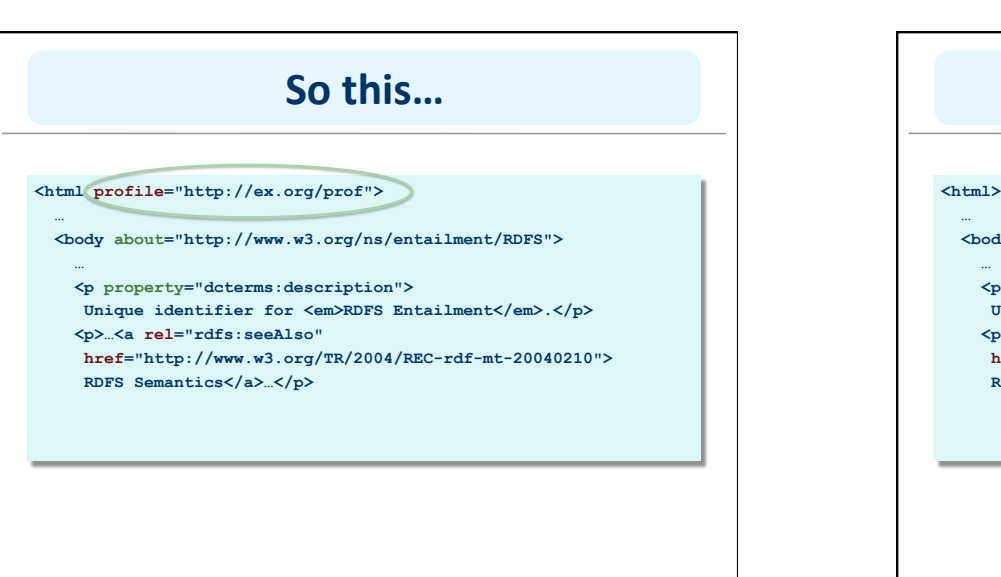

#### **…becomes:**

#### **<html>**

 **<body about="http://www.w3.org/ns/entailment/RDFS">** 

- **<p property="dcterms:description">**  Unique identifier for <em>RDFS Entailment</em>.</p>
- **<p>…<a rel="rdfs:seeAlso" href="http://www.w3.org/TR/2004/REC-rdf-mt-20040210"> RDFS Semantics</a>…</p>**

#### **Authoring RDFa**

- Some tools already have RDFa facilities:
	- e.g., it is possible to add the right DTD to Dreamweaver, Amaya has it at its core, etc.
- There are plugins to, e.g., WordPress, to generate RDFa markup
- CMS systems (like Drupal 7) may have RDFa built in their publication system
	- users generate RDFa whether they know about it or not…

#### **Consuming RDFa**

- Major search engines (Google, Yahoo) process RDFa for vocabularies they understand can use
- There are libraries, distillers, etc., to extract RDFa information
	- may be part of RDF development environments like Redland, RDFLib
	- see, for further references, http://rdfa.info/wiki/Consume
- Facebook's "social graph" is based on RDFa

 $\triangle$  Like

## **Publishing RDFa**

- RDFa+HTML file can just be on a server
	- the client extracts the RDF content
- $\bullet$  Content negotiations can be set up on the server side
	- the client gets the format he/she asks for
	- the RDF content can either be generated on the fly or stored on the server statically

## Google's rich snippets

Embedded metadata (microdata or RDFa) is used to improve search result page

 $-$  at the moment only a few vocabularies are recognized, but that will evolve over the

years 

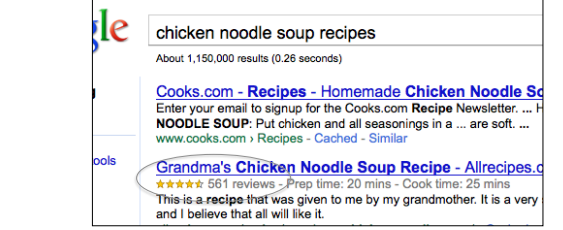

#### **Effects of, e.g., Google of Facebook**

A number of popular sites publish RDFa as part of their normal pages:

- Tesco, BestBuy, Slideshare, The London Gazette, Newsweek, MSNBC, O'Reilly Catalog, the White House…
- Creative Commons snippets are in RDFa (e.g., on Flickr)

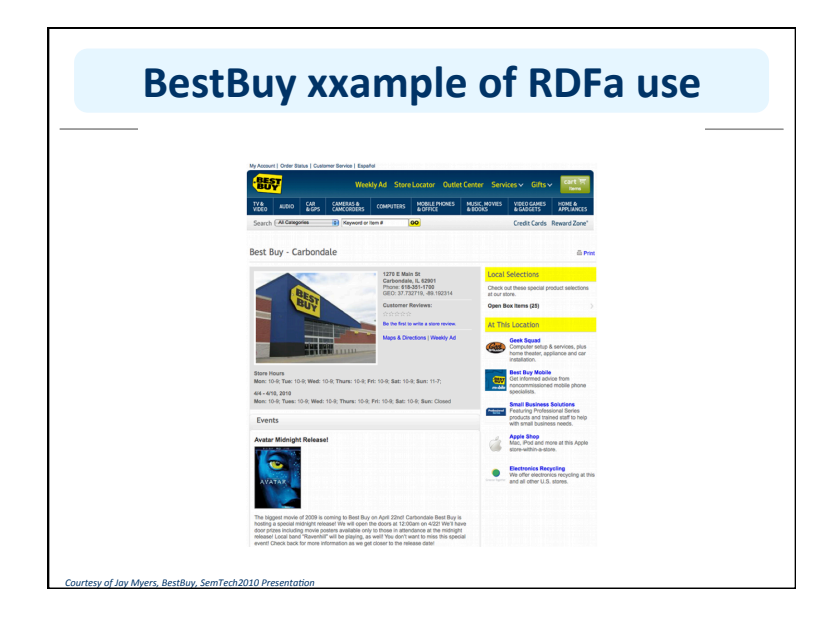

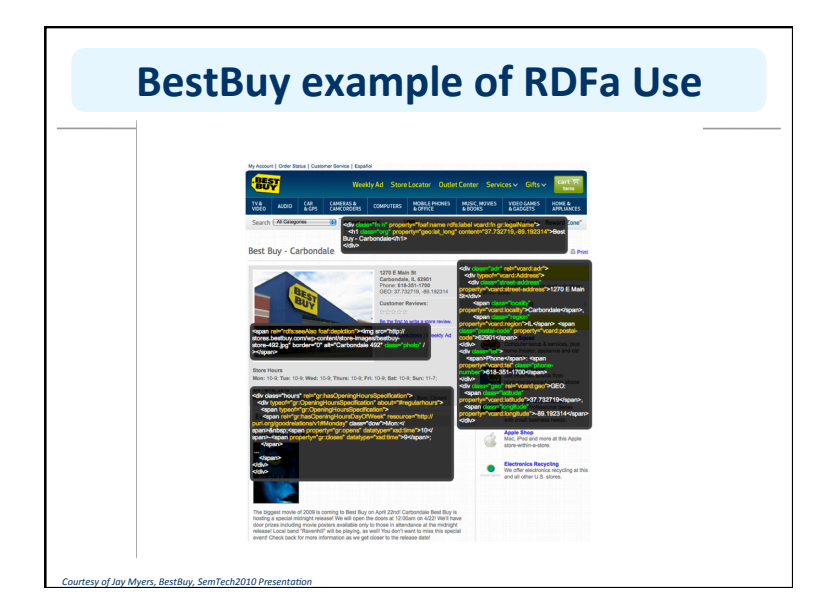

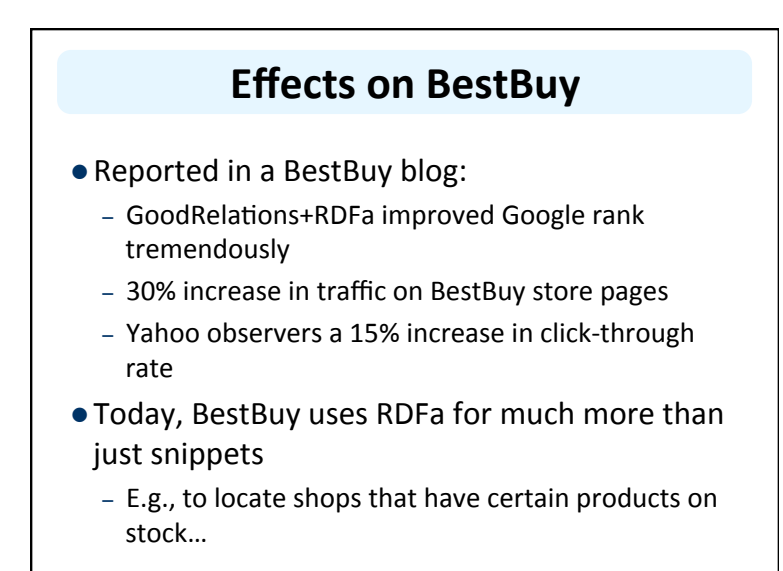

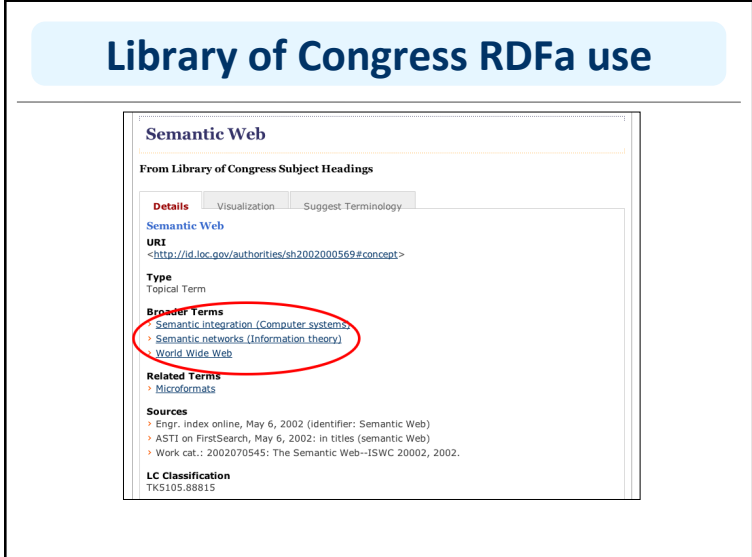

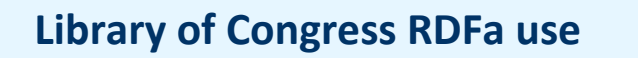

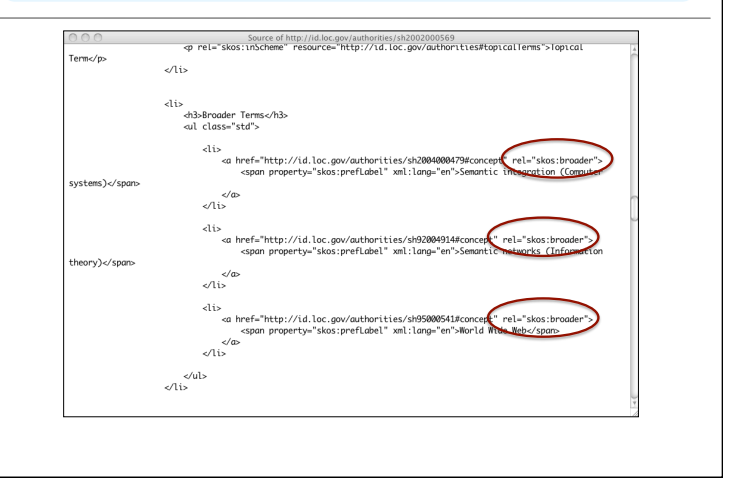

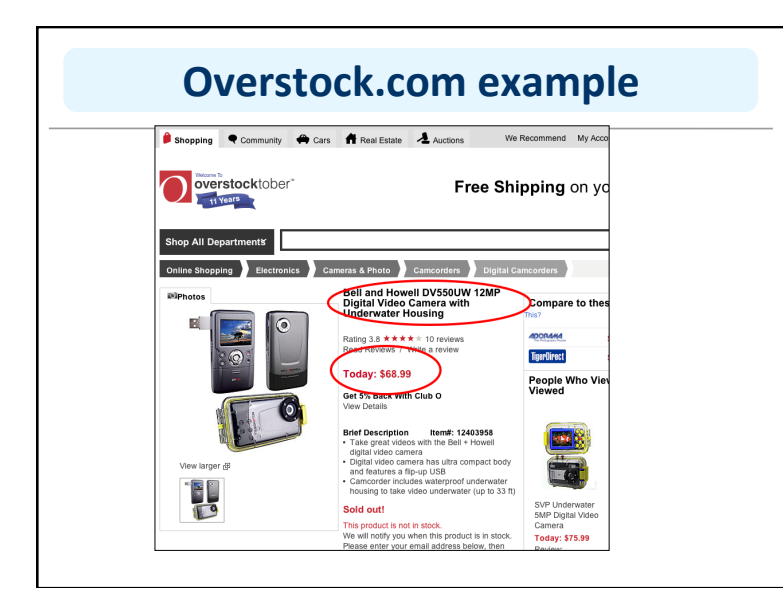

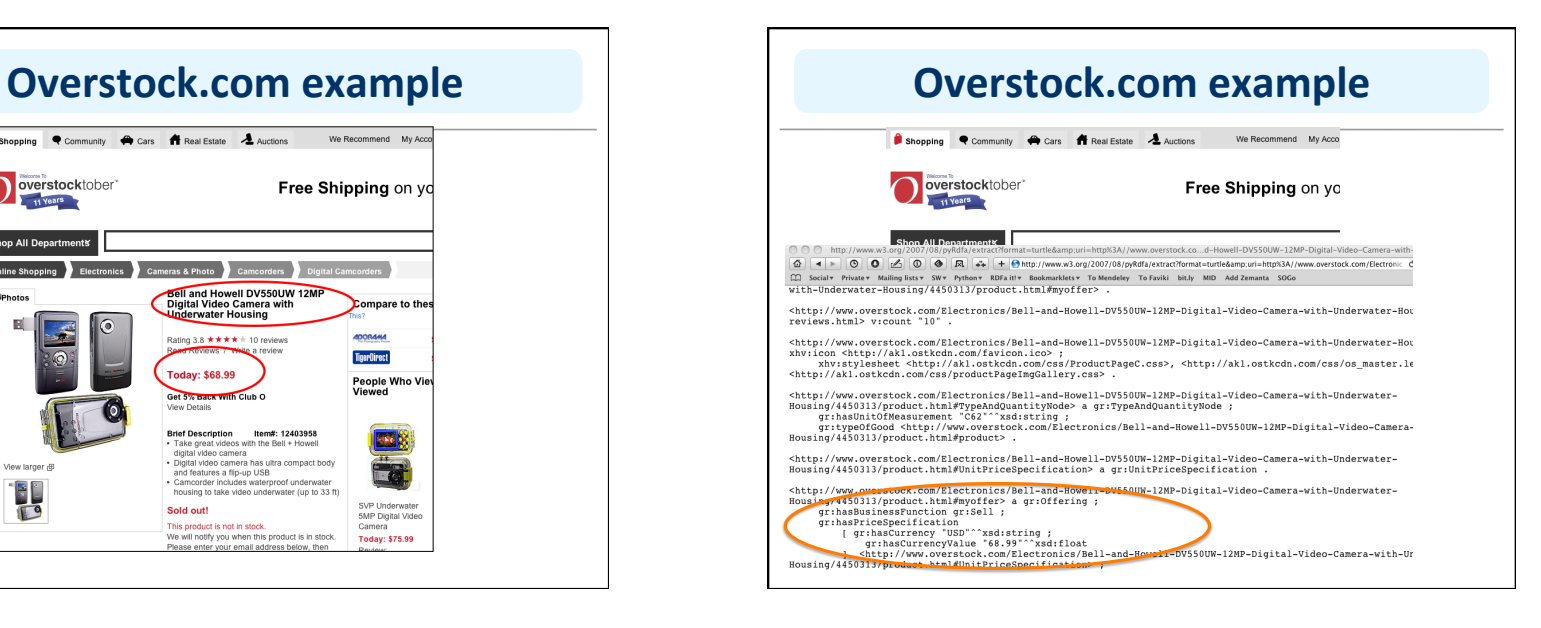

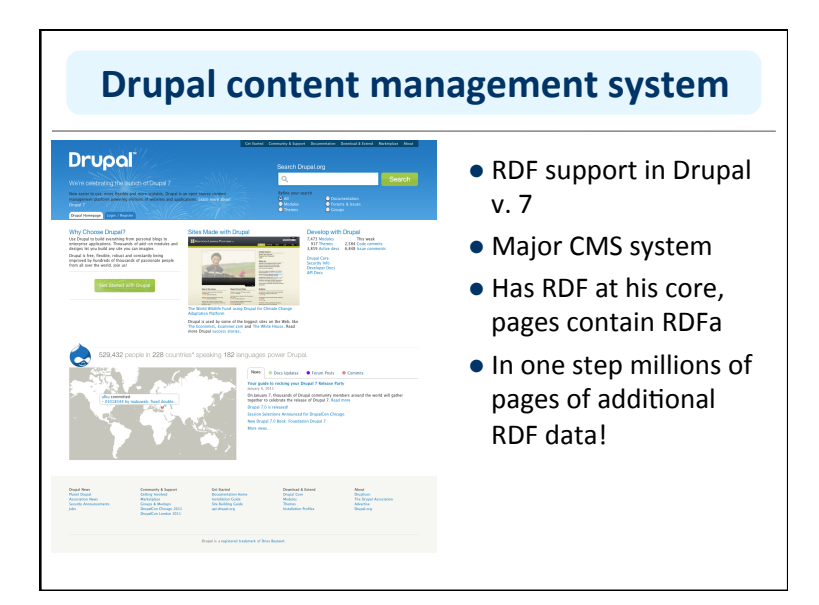

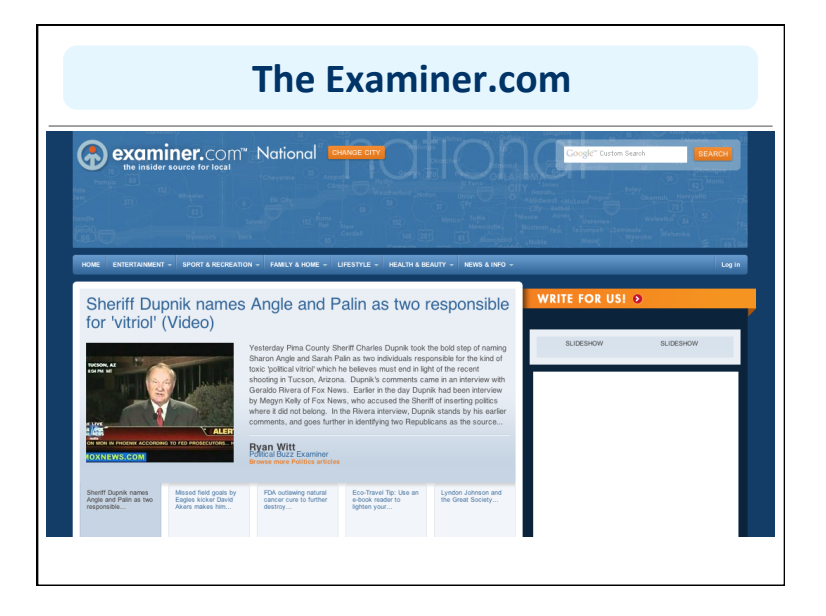

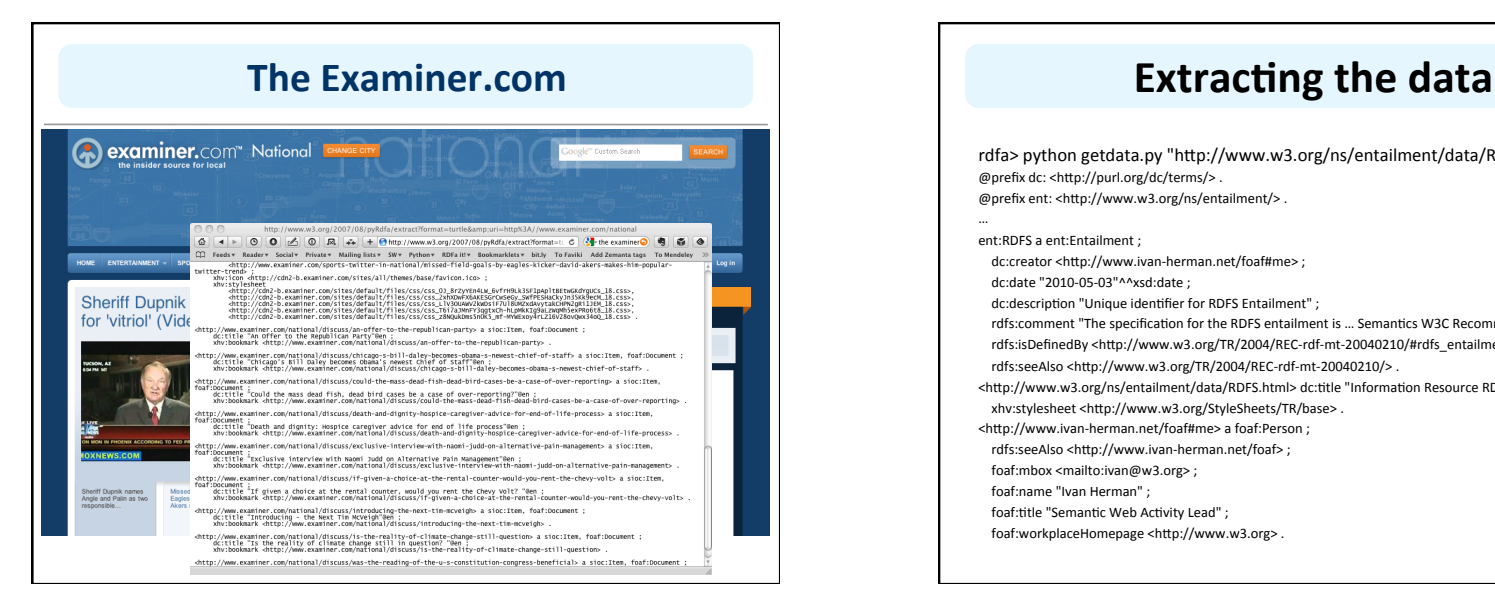

#### rdfa> python getdata.py "http://www.w3.org/ns/entailment/data/RDFS.html" @prefix dc: <http://purl.org/dc/terms/>. @prefix ent: <http://www.w3.org/ns/entailment/>. … ent:RDFS a ent:Entailment ; dc:creator <http://www.ivan-herman.net/foaf#me> ; dc:date "2010-05-03"^^xsd:date ; dc:description "Unique identifier for RDFS Entailment" : rdfs:comment "The specification for the RDFS entailment is ... Semantics W3C Recommendation." ; rdfs:isDefinedBy <http://www.w3.org/TR/2004/REC-rdf-mt-20040210/#rdfs\_entailment> ; rdfs:seeAlso <http://www.w3.org/TR/2004/REC-rdf-mt-20040210/> . <http://www.w3.org/ns/entailment/data/RDFS.html> dc:title "Information Resource RDFS Entailment" ; xhv:stylesheet <http://www.w3.org/StyleSheets/TR/base>. <http://www.ivan-herman.net/foaf#me> a foaf:Person ; rdfs:seeAlso <http://www.ivan-herman.net/foaf> ; foaf:mbox <mailto:ivan@w3.org> : foaf:name "Ivan Herman" ; foaf:title "Semantic Web Activity Lead" ; foaf:workplaceHomepage <http://www.w3.org>.

## **getdata.py is very simple**

import rdflib, sys

if not  $(1 < \text{len}(\text{sys.argv}) < 4)$ :

print 'usage: python getdata.py url [ rdfa | rdfa1.1 | microdata | html ]' print ' eg: python getdata.py "http://www.w3.org/ns/entailment/data/RDFS.html"'

 sys.exit(0) 

 $url = sys.argv[1]$ 

format =  $sys.argv[2]$  if  $len(sys.argv) == 3$  else 'rdfa1.1'

 $g = rdflib.Graph()$ 

g.parse(url, format=format)

print g.serialize(format='n3')

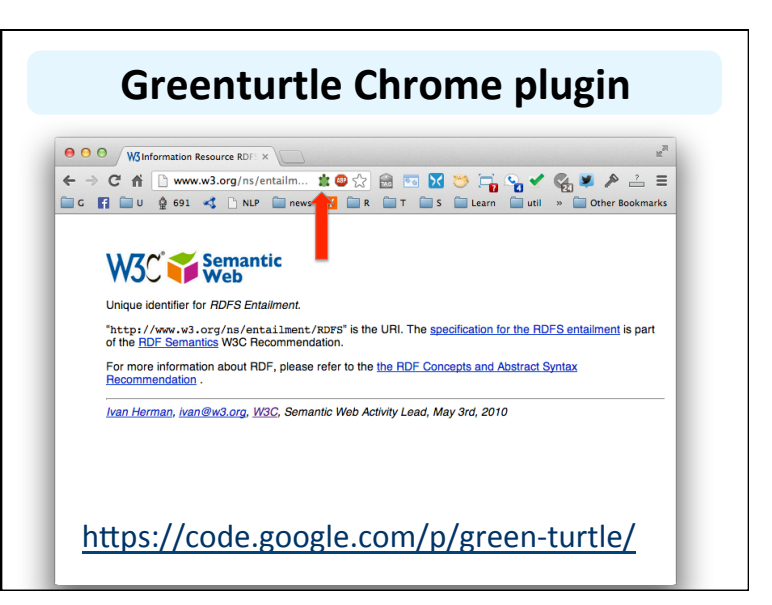

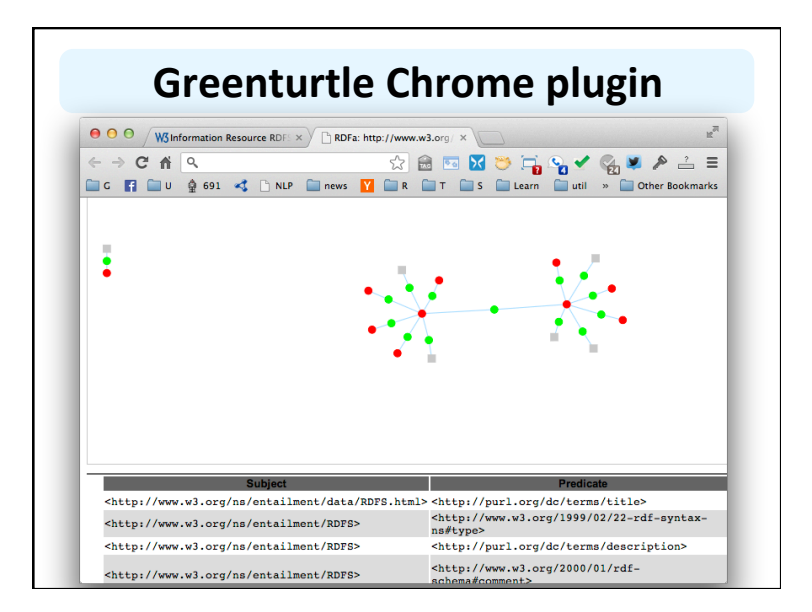

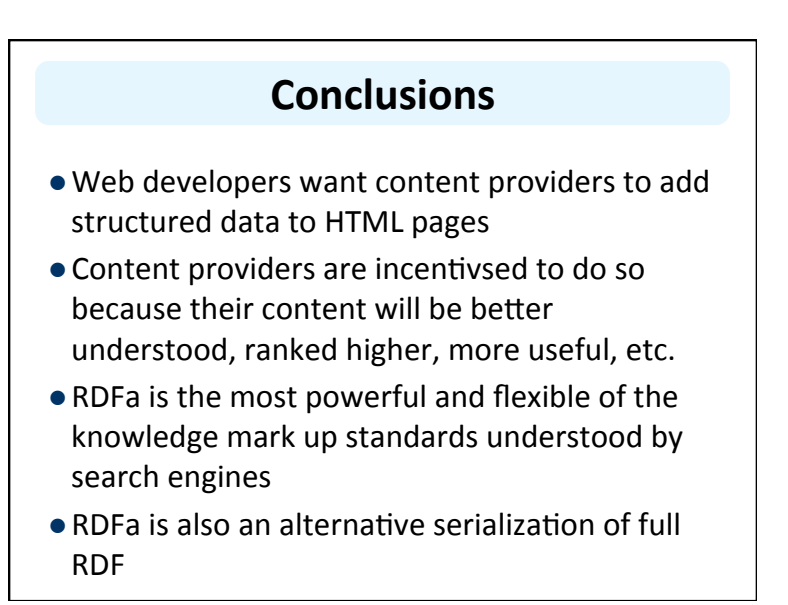